## SAP ABAP table MLCO {Material valuation document account assignment information}

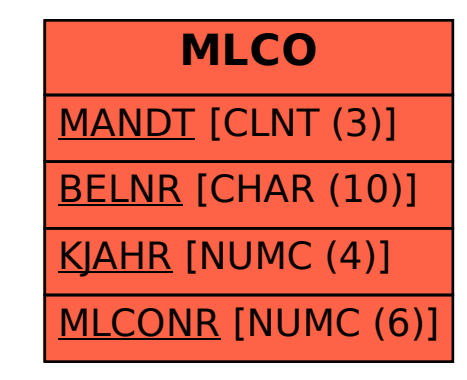